- 13 ISBN 9787121059216
- 10 ISBN 7121059215

出版时间:2008-3

页数:231

版权说明:本站所提供下载的PDF图书仅提供预览和简介以及在线试读,请支持正版图书。

## www.tushu000.com

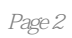

 $\frac{a}{\sqrt{a}}$  $n$   $1$  $1.1$  $1.2$ 1.3 Windows  $1.4$  $\overline{2}$  $2.1$ 2.2 23 24 25  $3<sub>3</sub>$  $31$  $32$  $33$   $---G$ host  $34$   $\qquad$ 35 36  $\overline{4}$ 4.1  $\frac{42}{43}$ FDISK 4.4 PQ 4.5 Virtual Drive  $5<sub>5</sub>$  $5.1$  $5.2$  $\frac{53}{54}$ WinZip 5.5 WinRAR  $6\overline{6}$ 6.1  $62$   $63$   $\qquad -$ 6.4 **-- Password Door**  $65$   $\qquad \qquad \qquad - 66$   $\qquad \qquad - 7 \over 7.1$  $7.1$ 7.2 Windows  $7.3$   $—ACDSee$  $7.4$ 7.5  $8<sup>8</sup>$ 8.1 8.2 Windows Media Player 8.3 RealPlayer V10

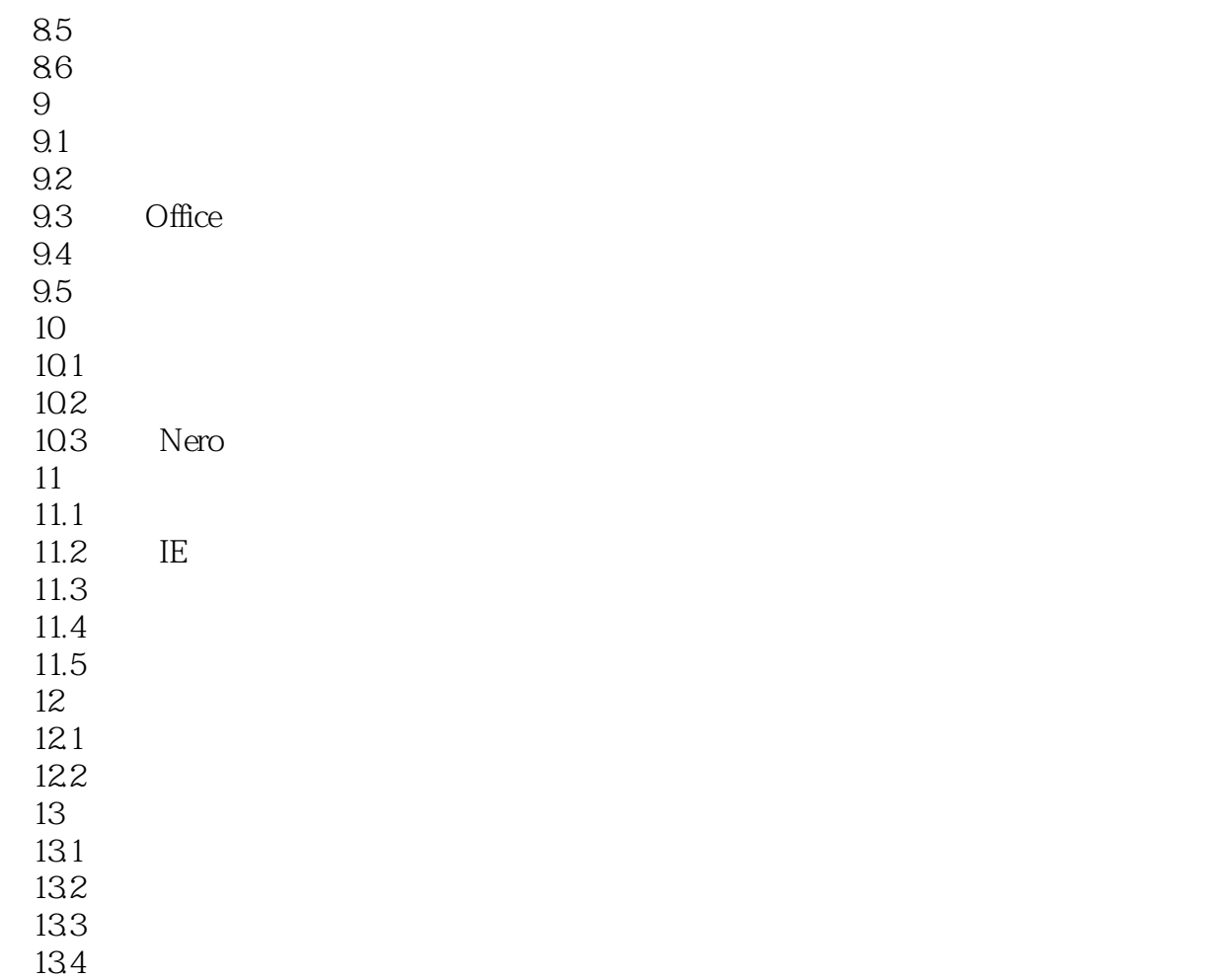

本站所提供下载的PDF图书仅提供预览和简介,请支持正版图书。

:www.tushu000.com